## KWBJ DEC/X11 SYSTEM EXERCISER MODULE MACY11 30A(1052) 12-OCT-78 16:45 PAGE 2<br>XKWBJ0.P11 12-OCT-78 12:03  $12 - 0C$ T $-78$  12:03

SEQ oeOl

.REM \_

in 1

 $\sim$   $\kappa$ 

## IDENTIFICATION

 $\sim 10^7$ 

PRODUCT CODE: PRODUCT NAME: DATE: MAINTAINER: AC-E691J-MC CXKWBJO DEC/X11 KWl1-P MODULE SEPTEMBER 1978 DEC/Xl1 SUPPORT GROUP

THE INFORMATION IN THIS DOCUMENT IS SUBJECT TO CHANGE WITHOUT AND SHOULD NOT BE CONSTRUED AS A COMMITMENT BY DIGITAL EQUIPMENT CORPORATION. DIGITAL EQUIPMENT<br>CORPORATION ASSUMES NO RESPONSIBILITY FOR ANY ERRORS THAT<br>MAY APPEAR IN THIS MANUAL.

THE SOFTWARE DESCRIBED IN THIS DOCUMENT IS FURNISHED TO THE<br>PURCHASER UNDER A LICENSE FOR USE ON A SINGLE COMPUTER<br>SYSTEM AND CAN BE COPIED (WITH INCLUSION OF DIGITALS<br>COPYRIGHT NOTICE) ONLY FOR USE IN SUCH SYSTEM, EXCEPT

DIGITAL EQUIPMENT CORPORATION ASSUMES NO RESPONSIBILITY FOR<br>THE USE OR RELIABILITY OF ITS SOFTWARE ON EQUIPMENT THAT IS<br>NOT SUPPLIED BY DIGITAL.

- k

COPYRIGHT (C) 1973,1978 DIGITAL EQUIPMENT CORPORATION

KWBJ DEC/X11 SYSTEM EXERCISER MODULE MACY11 30A(1052) 12-OCT-78 16:45 PAGE 3<br>XKWBJ0.P11 12-OCT-78 12:03  $12 - 0CT - 78$  12:03

1. ABSTRACT

THE KWB IS AN IOMOD THAT EXERCISES THE KW11-P PROGRAMMABLE LINE<br>CLOCK. IT EXERCISES THE KW11-P AT 100KHZ, 10KHZ, AND LINE<br>FREQUENCY RATES. IT DOES NOT CHECK THE EXTERNAL RATE FEATURE.<br>WHENEVER LINE FREQUENCY IS SELECTED, I

2. REQUIREMENTS

HARDWARE: ONE KWI1-P CONTROL UNIT SOFTWARE: CAN BE USED AS A SYSTEM CLOCK STORAGE:: KWB REQUIRES:<br>1. DECIMAL WORDS: 549<br>2. OCTAL WORDS: 1045<br>3. OCTAL BYTES: 2112

3. PASS DEFINITION:

ONE PASS OF THE KWB MODULE CONSISTS OF GENERATING INTERRUPTS<br>FOR ONE SECOND AT EACH OF THE THREE CLOCK RATES UNTIL 60.<br>SECONDS HAVE ELAPSED.

4. EXECUTION TIME:

ONE PASS OF THE KWB MODULE RUNNING ALONE ON A PDP11/05 PROCESSOR TAKES APPROXIMATELY ONE MINUTE

5. CONFIGURATION REQUIREMENTS:

DEFAULT PARAMETERS: DEVADR: 172540, VECTOR: 104, BRI: 6, DEVCNT: 1, SRl:O REQUIRED PARAMETERS: NONE

SEQ 0002

 $\ast$ 

KWBJ DEC/Xll SYSTEM EXERCISER MODULE MACYll 30A(1052) 12-0CT-78 16:45 PAGE 4 XKWBJO.P11 12-0CT-78 12:03

6. DEVICE/OPTION SET-UP:

**NONE** 

7. MODULE OPERATION

TEST SEQOENCE:

E. C. L. L. C. C. L.<br>E. C. C. L. C. C. C. I. J. K.<br>K. **DO 'SYSTEM CLOCK' INITIALIZATION<br>SETUP FOR ANY MESSAGE PRINTOUTS<br>SETUP CLOCK ADDRESS AND VECTOR<br>SETUP FOR THE PROPER LINE FREQUENCY<br>SETUP FOR THE NEXT CLOCK FREQUENCY<br>AT THE END OF EACH SECOND, CHANGE CLOCK FREQUENCY<br>AT T** IF THIS IS NOT THE \$YSTEM CLOCK, GO TO J<br>IF SYSTEM CLOCK HAS NOT MADE A PASS FOR 15. MINUTES,<br>DO AN END OF PASS<br>DO AN END OF PASS<br>RESTART: IF TIME TO PRINT A TIME MESSAGE, DO IT<br>GO TO D<br>GO TO D SEQ 0003

&

'\*

## KWBJ DEC/X11 SYSTEM EXERCISER MODULE MACY11 30A(1052) 12-OCT-78 16:45 PAGE 5<br>XKWBJ0.P11 12-OCT-78 12:03  $12-0$ CT-78 12:03

8. OPERATION OPTIONS:

VALID SRI VALDES:

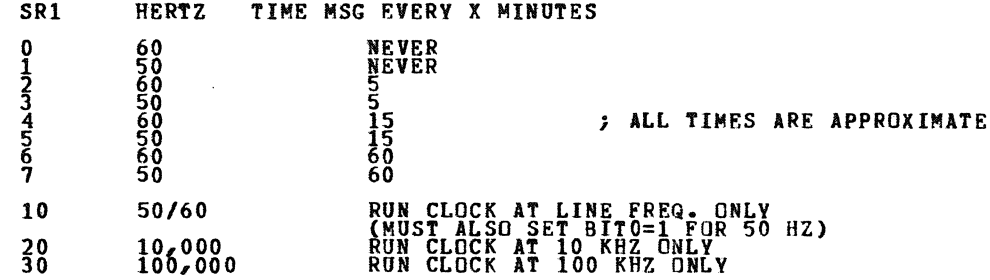

## NOTE: SRI VALUES O THRU 7 MAY BE USED WITH SRI VALUES 10, 20, AND 30<br>TO OBTAIN MESSAGE PRINTOUTS AT A FIXED FREQUENCY.<br>FOR EXAMPLE:

- SRl=l1 RUN CLOCK AT LINE FREQ. ONLY, LINE FREQ. IS 50 HZ
- SRl=36 RUN CLOCK AT 100 KHZ ONLY, TIME MESSAGE ONCE EVERY HOUR
- SR1=0 DEFAULT, RUN CLOCK AT ALL 3 FREQ.<br>(60, 10'KHZ, 100 KHZ), NO TIME MESSAGES

 $\mathcal{L}$ 

 $\tilde{1}$ 

- NOTE: NO TIME MESSAGES CAN BE PRINTED IF THE CLOCK MODULE IS INACTIVE.<br>FOR EXAMPLE, IF THE MODULE IS WAITING TO BE RELOCATED OR<br>HAS BEEN DESELECTED, NO TIME MESSAGES WILL BE PRINTED DURING<br>THIS PERIOD.
- 9. NON-STANDARD PRINTOUTS:

ALL PRINTOUTS HAVE THE STANDARD FORMATS DESCRIBED IN THE DEC/Xll DOCUMENT.

SEQ 0004

 $\sim$ 

 $\bar{Z}$ 

..

 $\label{eq:2.1} \frac{1}{\sqrt{2\pi}}\int_{0}^{\infty}\frac{1}{\sqrt{2\pi}}\left(\frac{1}{\sqrt{2\pi}}\right)^{2\pi} \frac{1}{\sqrt{2\pi}}\int_{0}^{\infty}\frac{1}{\sqrt{2\pi}}\frac{1}{\sqrt{2\pi}}\frac{1}{\sqrt{2\pi}}\frac{1}{\sqrt{2\pi}}\frac{1}{\sqrt{2\pi}}\frac{1}{\sqrt{2\pi}}\frac{1}{\sqrt{2\pi}}\frac{1}{\sqrt{2\pi}}\frac{1}{\sqrt{2\pi}}\frac{1}{\sqrt{2\pi}}\frac{1}{\sqrt{2\pi}}\frac{$ 

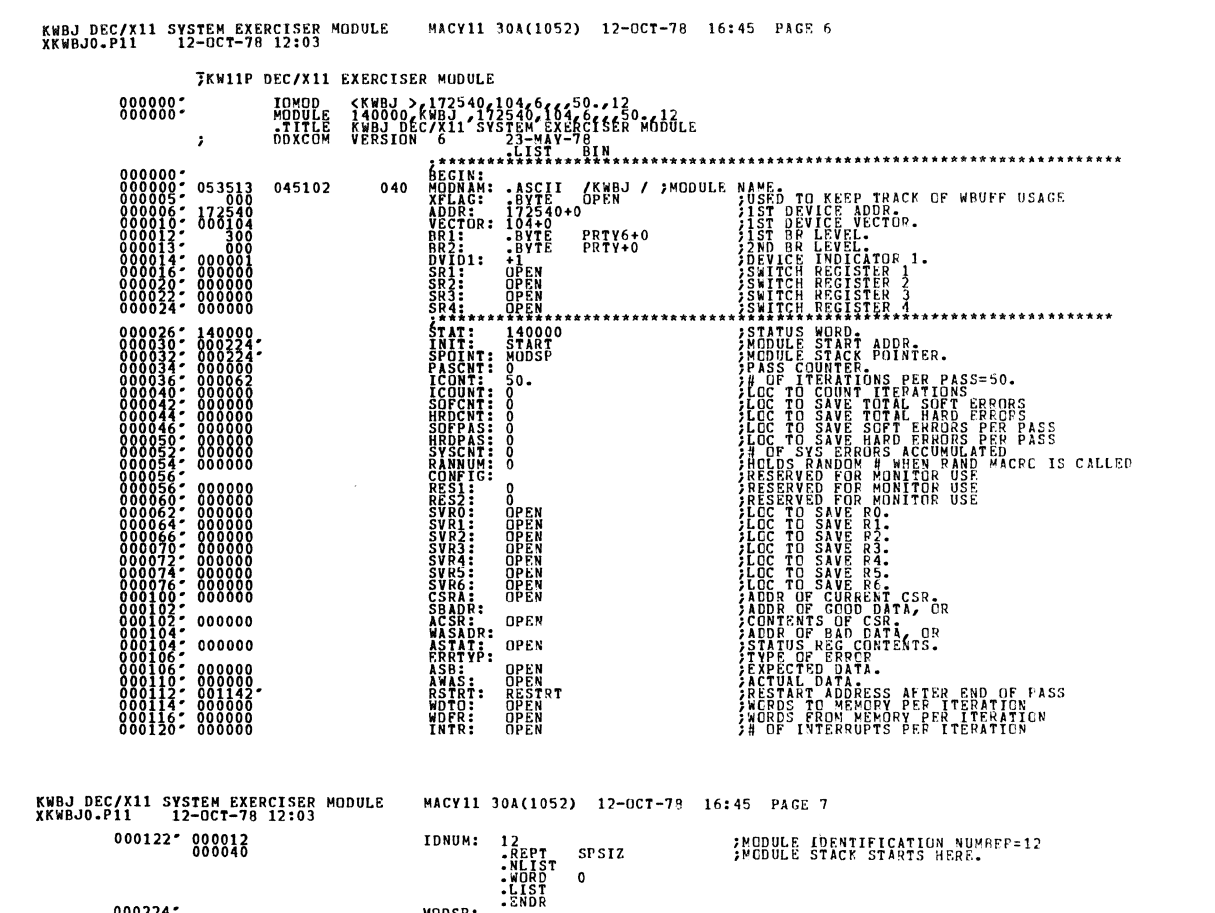

MODSP:

 $000224$ 

 $SL_4$  0006

\*\*\*\*\*\*\*\*\*\*\*\*\*\*\*\*\*\*\*\*\*\*\*\*\*\*\*\*\*

SEG 0005

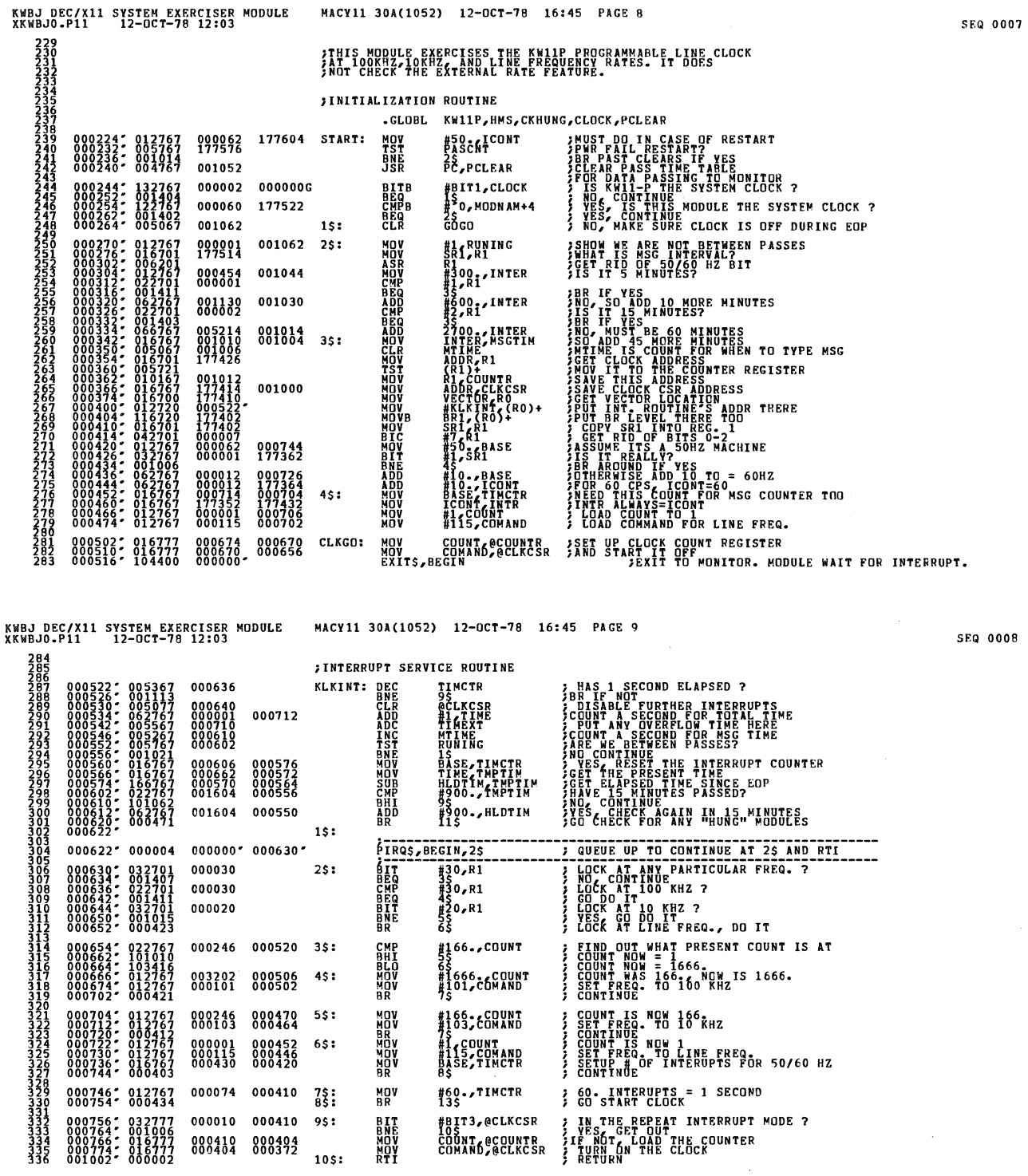

 $\hat{\boldsymbol{\theta}}$ 

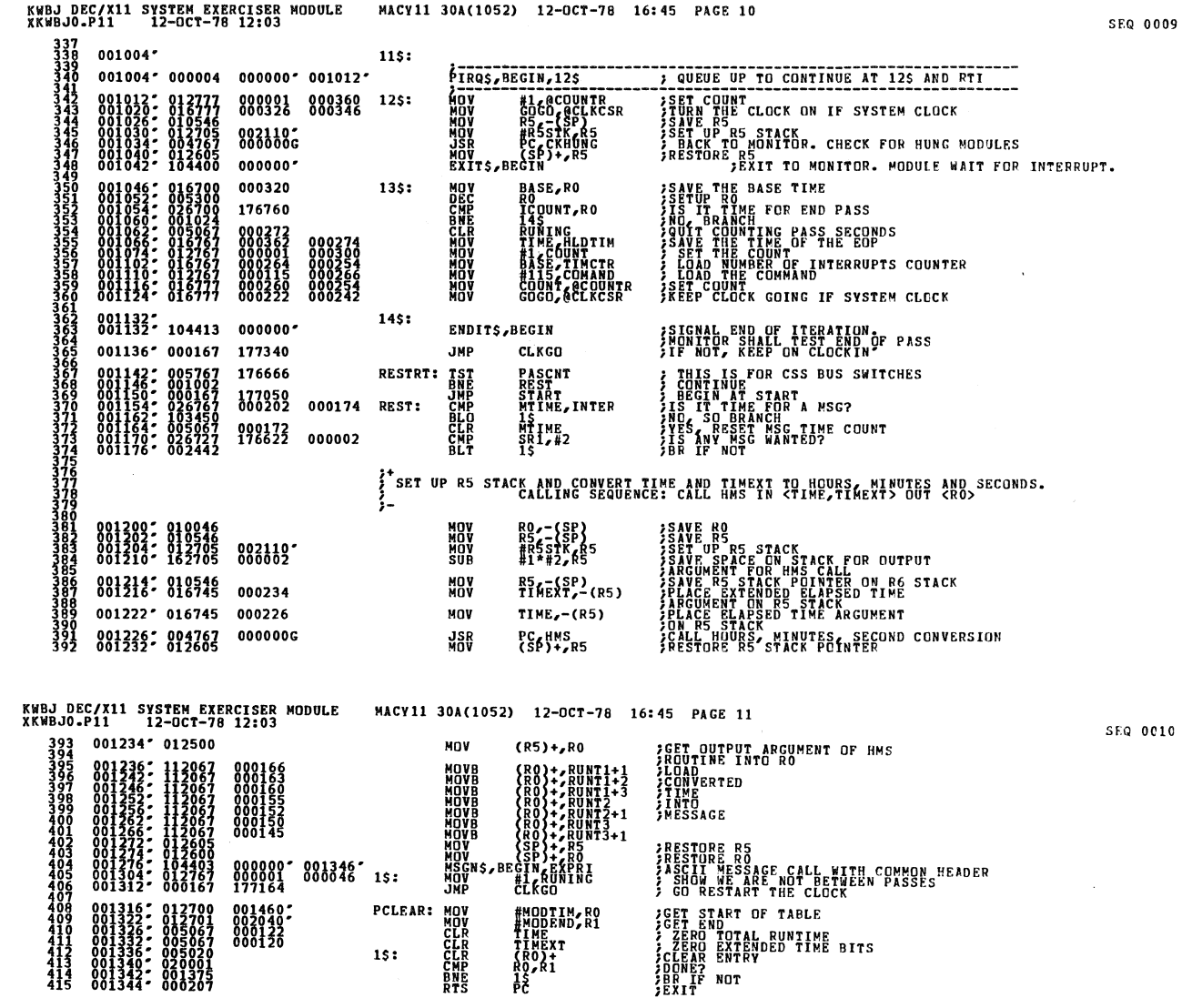

#MODTIM, RO<br>#MODTIM, RO<br>#TIME<br>TIMEXT<br>TEMEXT<br>RO, R1<br>1\$<br>PC

PCLEAR: MOV<br>
MOV<br>
15: CLEAR<br>
15: CLEAR<br>
NES<br>
RTS

SEQ 0010

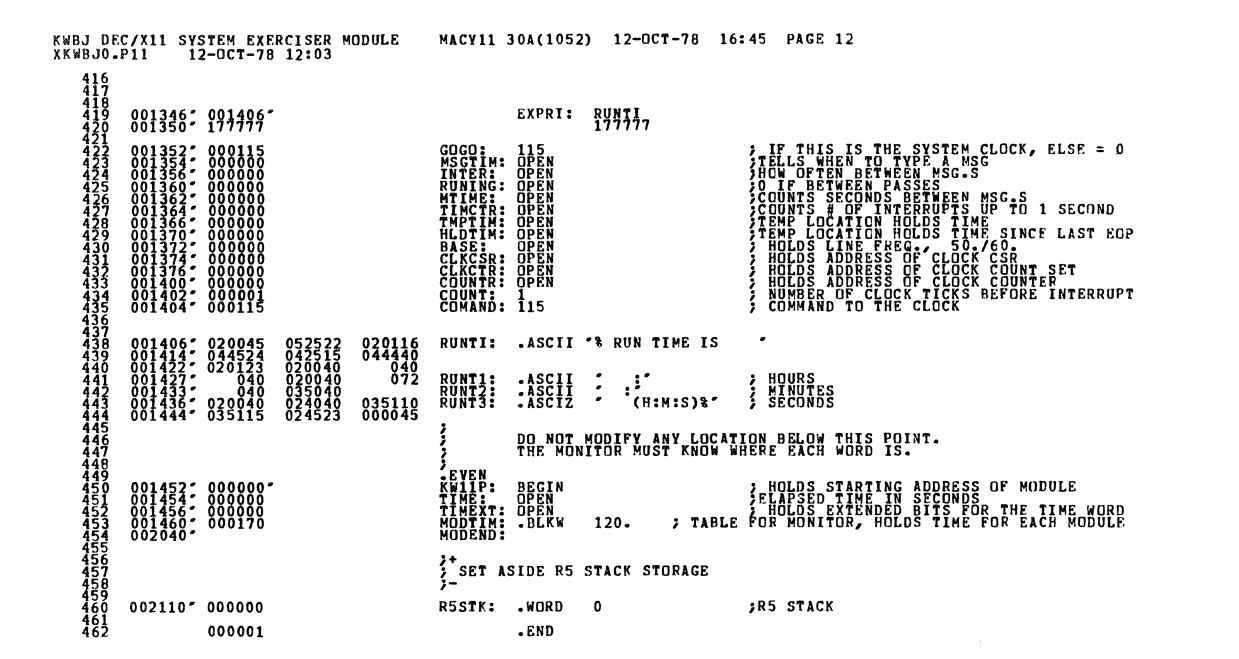

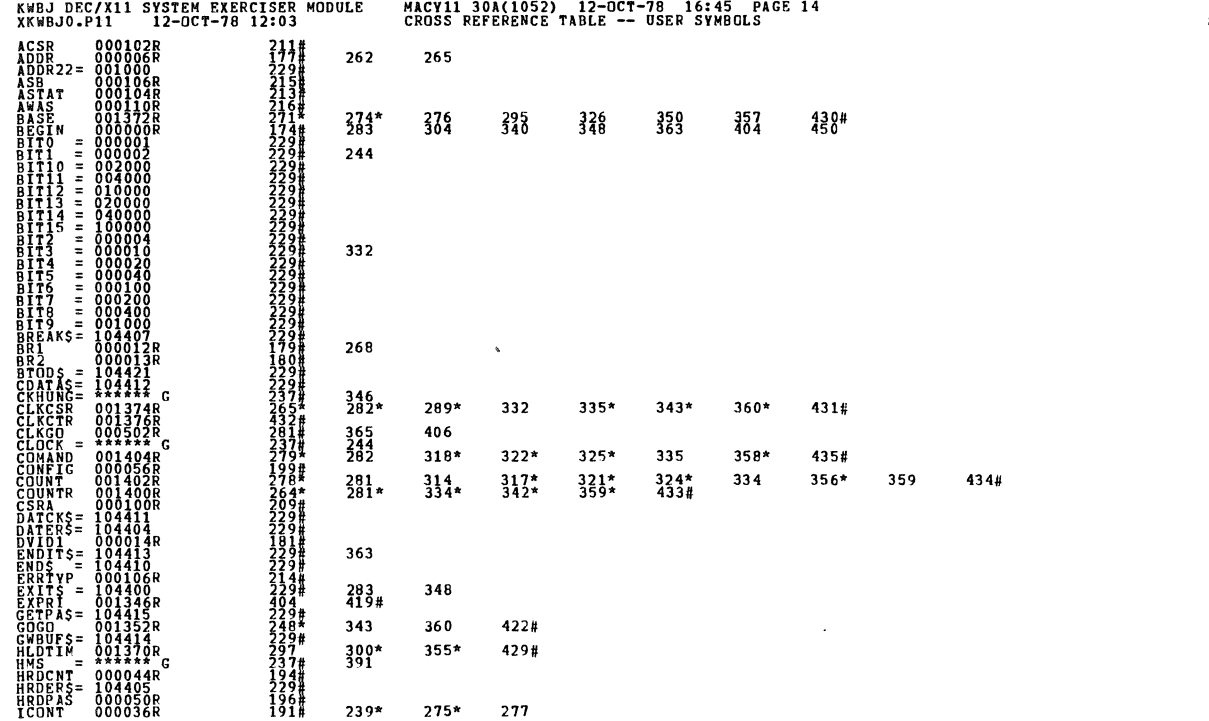

SEQ 0012

SEQ 0011

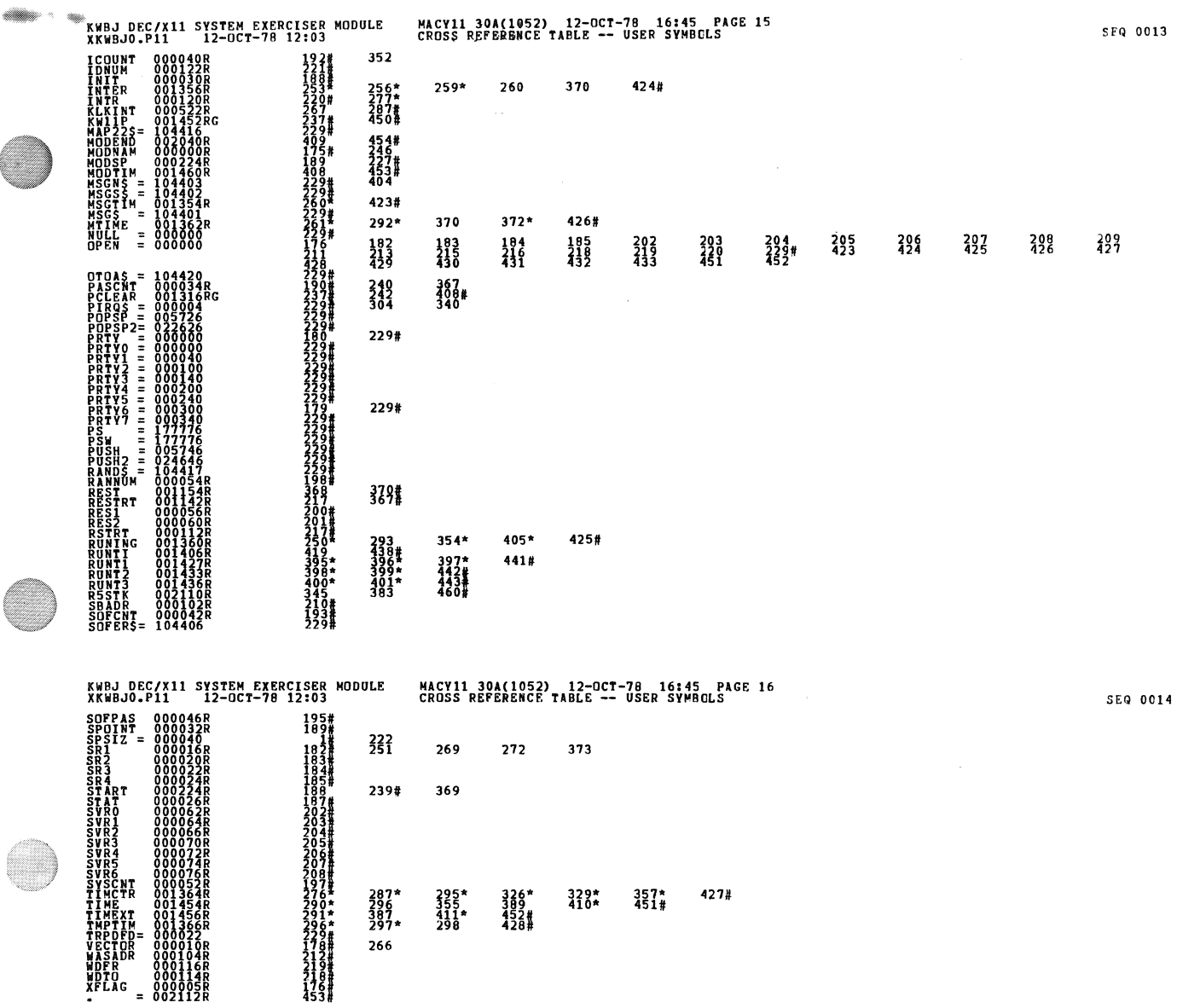

 $\mathcal{L}_{\text{eff}}$ 

ERRORS DETECTED: 0<br>DEFAULT GLOBALS GENERATED: 0<br>XKWBJO,XKWBJO/SOL/CRF:SYM=DDXCOM,XKWBJO<br>RUN-TIME RATIO: 28ECONDS<br>RUN-TIME RATIO: 28/3=8.3<br>CORE USED: 7K (13 PAGES)

 $\begin{smallmatrix} 0 & 0 & 0 \\ 0 & 0 & 1 \end{smallmatrix}$ 

. ABS. 000000<br>002112

W